# $\diamond$   $\diamond$   $\diamond$

# ConTEXt Publication Module, The user documentation

# Taco Hoekwater

# **INTRODUCTION**

 $\mathbb{Z}$  his module takes care of references to publications and the typesetting of pub-<br>ication lists, as well as providing an interface between BibTEX<br>and CONTEXT.<br>This is a preliminary version: changes may be needed or lication lists, as well as providing an interface between BibT<sub>E</sub>Xand CONTEXT. This is a preliminary version; changes may be needed or wanted in the near future. In particular, there are some minor issues with the multi-lingual interface that need to be solved.

The bibliographic subsystem consists of the main module m-bib.tex; a helper module  $(m-list.text);$  four BibT<sub>EX</sub> styles (cont-xx.bst); and an example configuration file (bibl-apa.tex) that specifies formatting instructions for the citations and the list of references.

## General overview

A typical input file has the following structure:

- 1. A call to \usemodule[bib].
- 2. Some optional setup commands for the bibliographic module.
- 3. A number of definitions of publications to be referenced in the main text of the article. The source of these definitions can be a combination of:
	- − an implicit BibTEX-generated BBL file (read at starttext)
	- − one or more explicit BibTEX-generated BBL files
	- − an included definition file in the preamble
	- − included macros before \starttext

All of these possibilities will be explained below. For now, it is only important to realize that of all these definitions must be known before the first citation in the text.

- 4. \starttext
- 5. The body text, with a number of \cite commands.
- 6. The list of publications, called using the command \placepublications or the command
	- \completepublications.
- 7. \stoptext

# SETUP COMMANDS

ibliographic references tend to use a specific 'style', a collection of rules for the use of  $\setminus$ cite as well as for the formatting that is applied to the publication list. The CONTEXT bibliographic module allows one to d use of \cite as well as for the formatting that is applied to the publication use of **\cite** as well as for the formatting that is applied to the publication list. The CONTEXT bibliographic module allows one to define all of these style options in one single file. Unlike latex, his style includes the formatting of the items themselves.

#### Global settings: \setuppublications

The most important user-level command is **\setuppublications**. Most of the options to this command are set by the bibliography style, and should only be overridden with great care, but a few of them are of immediate interest to the user. The command should be given before \starttext, and it sets some global information about the bibliographic references used in the document. CONTEXT needs this information in order to function correctly.

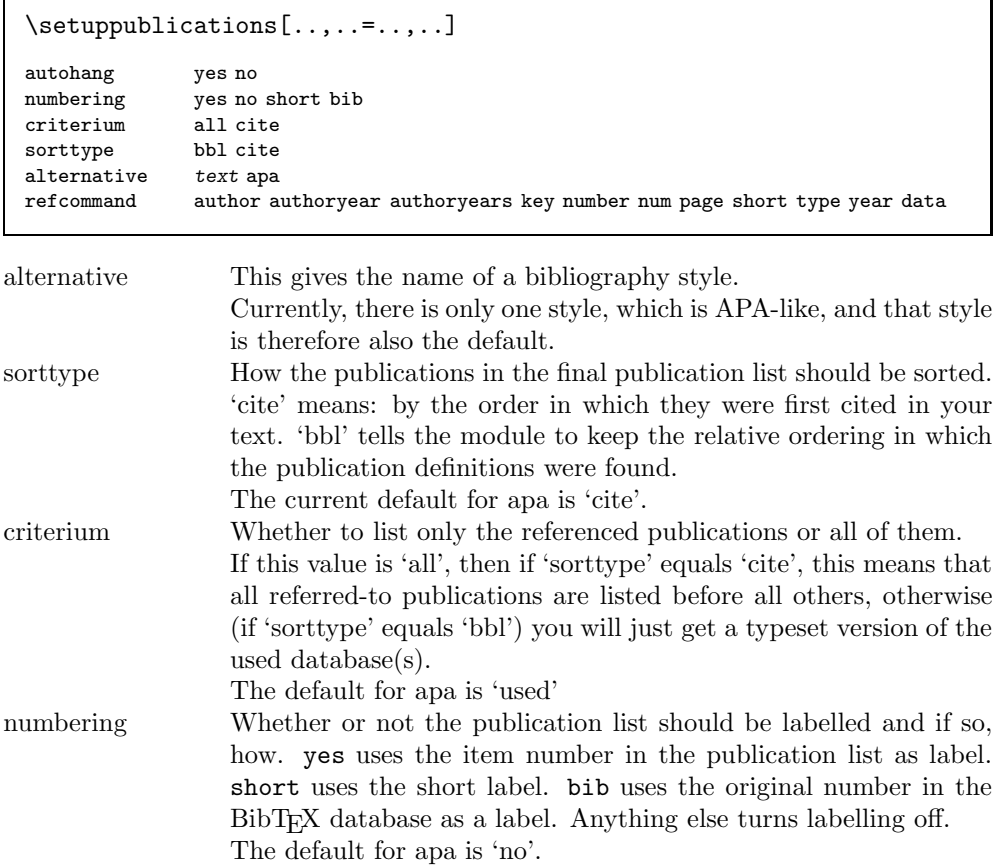

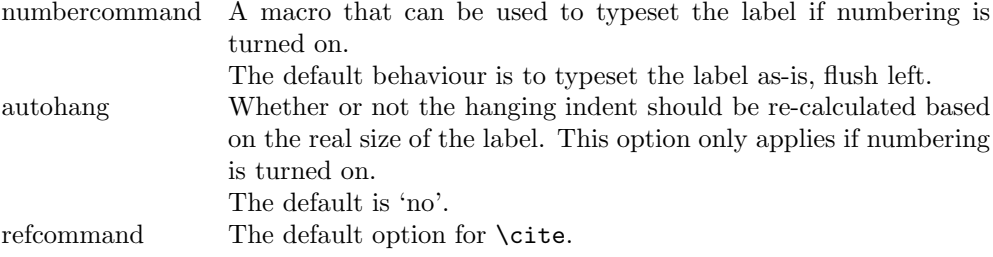

Since most of the options should be set by a bibliography style, the specification of an alternative bibliography style implies that all other arguments in the same command will be ignored. If you want to make minor changes to the bibliography style, do it in two separate commands, like this:

## \setuppublications[alternative=apa] \setuppublications[refcommand=author]

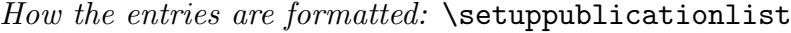

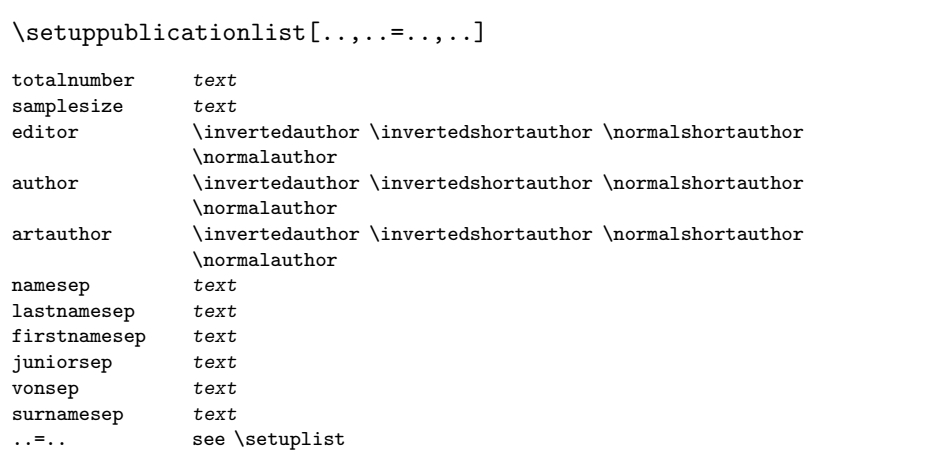

The list of publications at the end of the article is essentially a normal context 'list' that behaves much like the list that defines the table of contents, with the following changes:

The module defines a few new options. These options are static, they do not change to follow the selected context interface.

The first two options provide default widths for 'autohang':

totalnumber The total number of items in the following list (used for autohang). samplesize The longest short label in the list (used for autohang)

All the other extra options are needed to control micro--typesetting features that are buried deep within macros. There is a separate command to handle the larger

layout options (\setuppublicationlayout, explained below), but the options here are the only way to make changes in the formatting used for the names of editors, authors, and article authors.

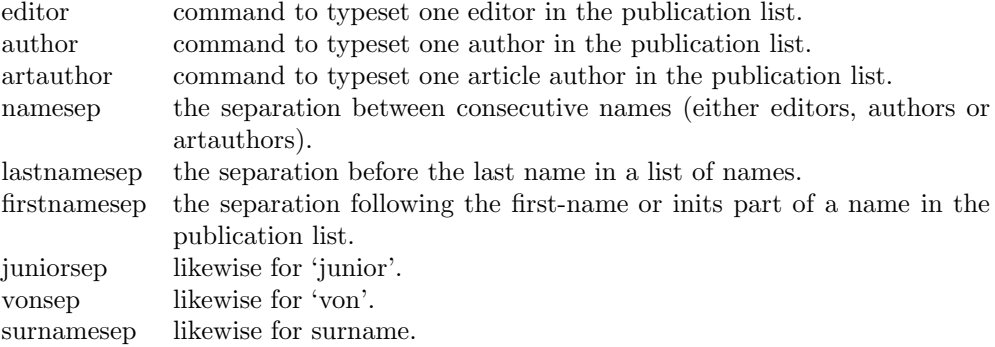

The commands that are listed as options for 'editor', 'author' and 'artauthor' are predefined macros that control how a single name is typeset. The four supplied macros provide formatting that looks like this:

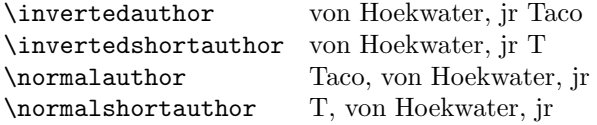

As can be seen in the examples, there is a connection between certain styles of displaying a name and the punctuation used. Punctuation in this document has been set up by the 'apa' style, and that style makes sure that \invertedshortauthor looks good, since that is the default command for 'apa' style. (Keep in mind that the comma at the end of the author will be inserted by either 'namesep' or 'lastnamesep'.)

If you are not happy with the predefined macros, you can quite simply redefine one of these macros. They are all simple macros with 5 arguments: firstnames, von-part, surname, inits, junior.

For reference, here is the definition of \normalauthor:

```
\def\normalauthor#1#2#3#4#5%
```

```
{\bibdoifelse{#1}{#1\bibvariant{firstnamesep}}{}%
\bibdoifelse{#2}{#2\bibvariant{vonsep}}{}%
                  #3\bibvariant{surnamesep}%
\bibdoifelse{#5}{#5}{}}
```
But commands can be a lot simpler, like this:

\def\surnameonly#1#2#3#4#5{#3} \setuppublicationlist[editor=\surnameonly]

The module itself sets some of the normal options to the setup of a list. To ensure a reasonable layout for the reference list, the following are set as a precaution:

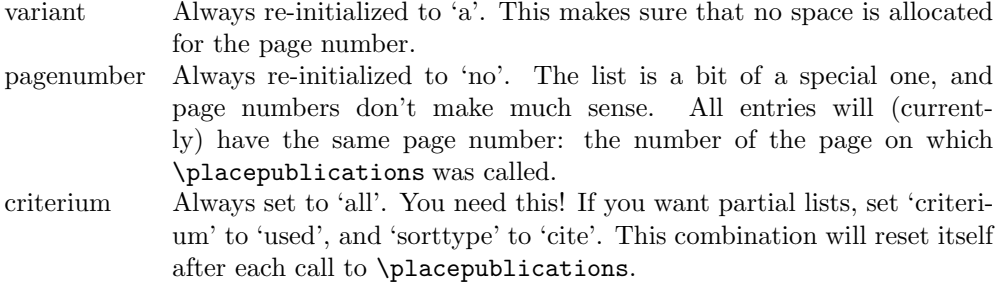

In addition, the following options are initialized depending on the global settings for 'numbering' and 'autohang':

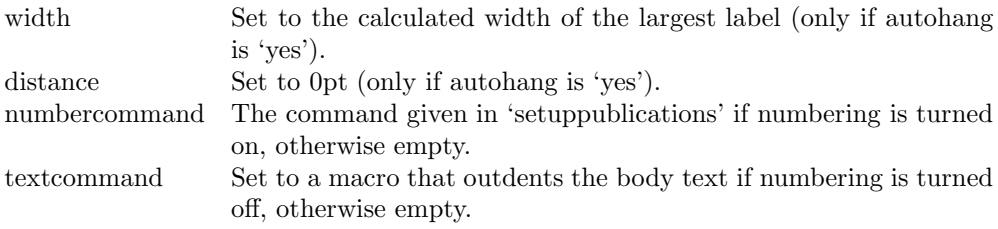

# Setting citation options: **\setupcite**

The **\cite** command has a lot of sub-options, as can be seen above in the setting of 'refcommand'. And even the options have options:

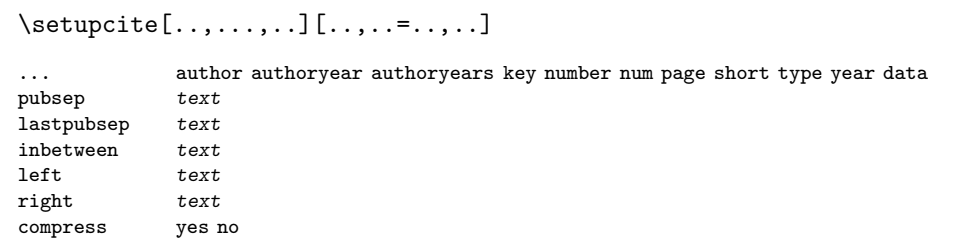

Here are the possible keywords:

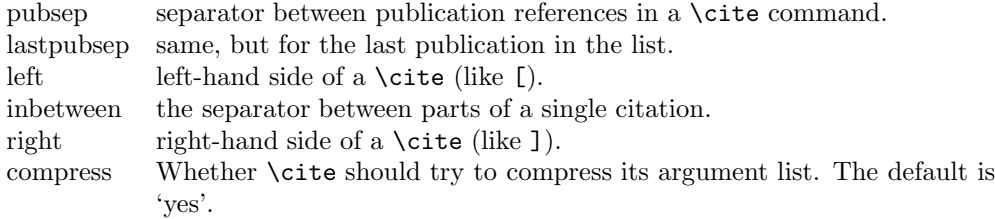

Not all options apply to all types of \cite commands. For example, 'compress' does not apply to the citation list for all options of \cite, since sometimes compression does not make sense or is not possible. The 'num' version compresses into a condensed sorted list, and the various 'author' styles try to compress all publications by one author, but e.g. years are never compressed.

Likewise, 'inbetween' only applies to three types: 'authoryear' (a space), 'authoryears' (a comma followed by a space), and 'num' (where it is  $-$ ' (an endash), the character used to separate number ranges).

## Setting up  $BibT_FX$ : \setupbibtex

BibTEX bibliographic databases are converted into .bbl files, and the generated file is just a more  $T_F X$ -minded representation of the full database $(s)$ .

The four .bst files do not do any actual formatting on the entries, and they do not subset the database either. Instead, the entire database is converted into TEXparseable records. About the only thing the .bst files do is sorting the entries (and BibTEX itself resolves any 'STRING' specifications, of course).

The module will read the created \jobname.bbl file and select the parts that are needed for the current article.

```
\setupbibtex[..,..=..,..]
```

```
database file(s)
sort no author title short
```
database List of bibtex database file names to be used. The module will write a very short .aux file instructing  $BibT_FX$  to create a (possibly very large) \jobname.bbl file, that will be \input by the module (at \starttext). sort How the publications in the BibT<sub>EX</sub> database file should be sorted. The default here is 'no' (cont-no.bst), meaning no sorting at all. 'author' (cont-au.bst) sorts alphabetically on author and within that on year,

'title' (cont-ti.bst) sorts alphabetically on title and then on author and year, and 'short' (cont-ab.bst) sorts on the short key that is generated by BibT<sub>F</sub>X.

For now, you need to run BibTEX by hand to create the \jobname.bbl file (texutil will hopefully do this for you in the future).

You may want to create the **\jobname**.bbl yourself. The .bbl syntax is explained below. There is no default database of course, and you do not have to use one: it is perfectly OK to just \input a file with the bibliographic records, as long as it has the right input syntax. Or even to include the definitions themselves in the preamble of your document.

The most efficient calling order when using BibT<sub>EX</sub> is:

```
texexec --once myfile
bibtex myfile
texexec myfile
```
Texexec should be smart enough to recognize how many runs are needed in the final part, but it seems it sometimes does one iteration too few. So you might have to call texexec one last time to get the page references correct. Numbered references always require at least one more run than do (author,year) references, because the final number in the reference list is usually not yet known at the moment the \cite command is encountered.

# Borrowing publications: \usepublications

It is also possible to instruct the module to use the bibliographic references belonging to another document. This is done by using the command \usepublications[files], where files is a list of other CONTEXT documents (without extension).

\usepublications[..,...,..]

... file(s)

To be precise, this command will use the .bbl and .tuo files from the other document(s), and will therefore not work if these files cannot be found (the .tuo file is needed to get correct page references for \cite[page]).

#### **CITATIONS**

Citations are handled through the \cite command. \cite has three basic appearances:

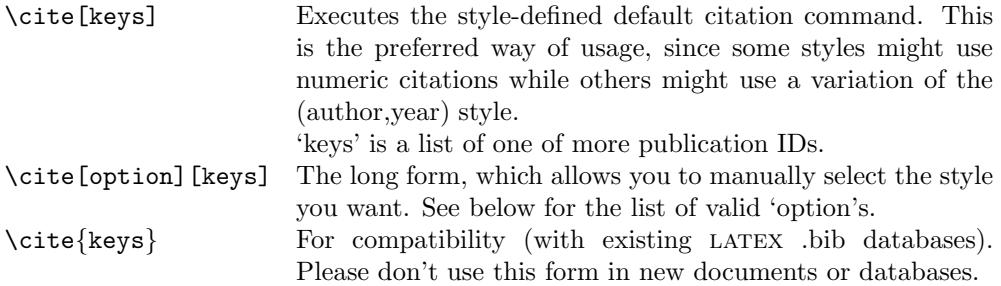

#### Cite options

Right now, the interesting bits are the keys for the argument of \startpublication. Following is the full list of recognized keywords for \cite, with a short explanation

where the data comes from. Most of the information that is usable within  $\text{cite comes}$ from the argument to **\startpublication**. This command is covered in detail below, but here is an example:

\startpublication[k=me, t=article, a=Hoekwater,

```
y=1999,
s=TH99,
n=1]
```
...

\stoppublication

All of these options are *valid* in all publication styles, since CONTEXT always has the requested information. But not all of these are sensible in a particular style. For instance, using numbered references if the list of publications itself is not numbered is not a good idea. Also, some of the keys are somewhat strange and only provided for future extensions.

First, here are the simple ones:

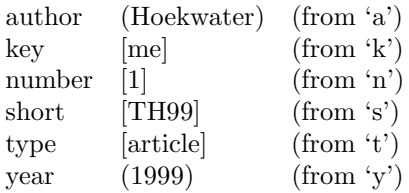

Keep in mind that 'n' is a database sequence number, and not necesarily the same number that is used in the list of publications. For instance, if 'sorttype' is cite, the list will be re-ordered, but the 'n' value will remain the same. To get to the number that is finally used, use

num [1] (this is a reference to the sequence number used in the publication list)

Even if the list of publications is not numbered visually, a number is still available. Three of the options are combinations:

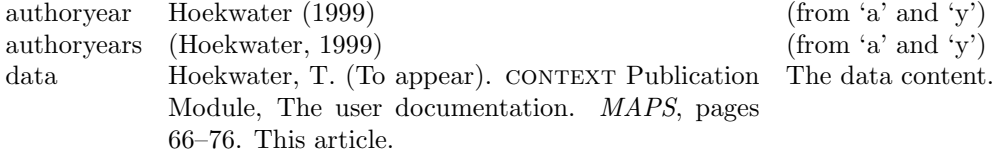

And the last one is a page reference to the first place where the entry was cited. This is not always the page number in the list of publications: if there was a \cite[data] somewhere in the document, that page number will be the number used (as you can see from the example).

page [68] (a page reference)

# PLACING THE LIST OF PUBLICATIONS

This is really simple: use \completepublications or \placepublications at the location in your text where you want the list of publications to appear.<br>As is normal in CONTEXT, \placepublications gives you a raw list, and the location in your text where you want the list of publications to appear. \completepublications a list with a heading. The module uses the following defaults for the generated head:

\setupheadtext[en][pubs=References] \setupheadtext[nl][pubs=Literatuur] \setupheadtext[du][pubs=Literatur]

These can be redefined as needed.

#### The bbl file

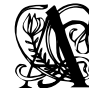

...

Atypical bbl file consists of one initial command (\setuppublicationlist)  $\mathfrak g$  that sets some information about the number of entries in the bbl file and the  $\mathbb R$  widths of the labels for the list, followed by a number of occurrences of:

\startpublication[k=,

```
t=,
a=,
y =,
s=,
n=]
```
\stoppublication

The full version of \cite accepts a number of option keywords, and we saw earlier that the argument of the \startpublication command defines most of the items we can make reference to. This section explains the precise syntax for \startpublication.

Each single block defines one bibliographic entry. I apologise for the use of single- letter keys, but these have the advantage of being a) short and b) safe w.r.t. the multi-lingual interface.

Each entry becomes one internal T<sub>E</sub>X command.

\startpublication[.....=.....] k text a text y text s text t text n text

Here is the full example that has been used throughout this document:

```
\startpublication[k=me,
                  t=article,
                  a=Hoekwater,
                  y=1999,
                  s=TH99,
                  n=1]
\artauthor[]{Taco}[T.]{}{Hoekwater}
\arttitle{\CONTEXT\ Publication Module, The user documententation}
\journal{MAPS}
\pubyear{To appear}
\note{This article}
\pages{66--76}
\stoppublication
```
# Defining a publication

Here is the full list of commands that can appear between \startpublication and \stoppublication. All top-level commands within such a block should be one of the following (if you use other commands, they might be typeset at the beginning of your document or something similar).

Order within an entry is irrelevant, except for the relative order of the three commands that may appear more than once: \artauthor, \author and \editor.

Here is the full list of commands that can be used. Most of these are 'normal' BibTEX field names (in lowercase), but some are extra special, either because they come from non-standard databases that I know of, or because the bst file has preprocessed the contents of the field:

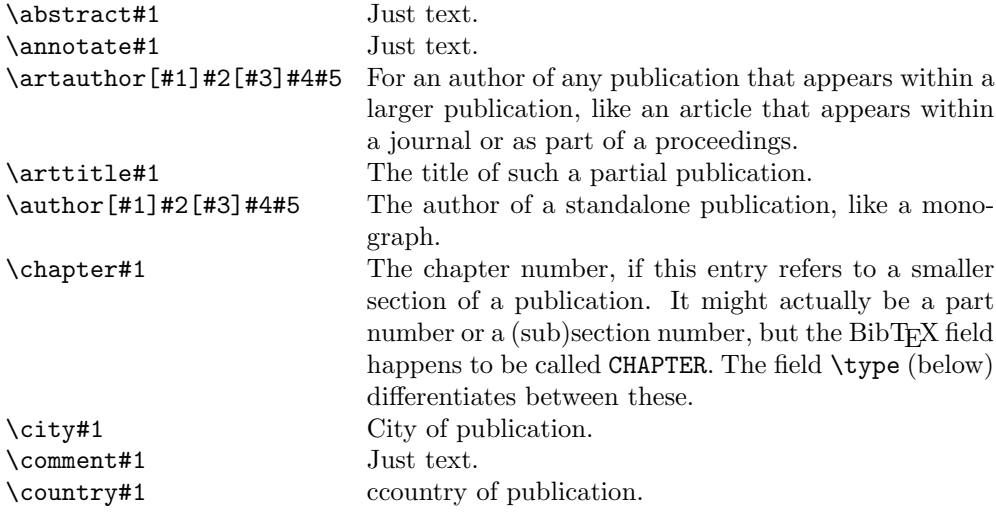

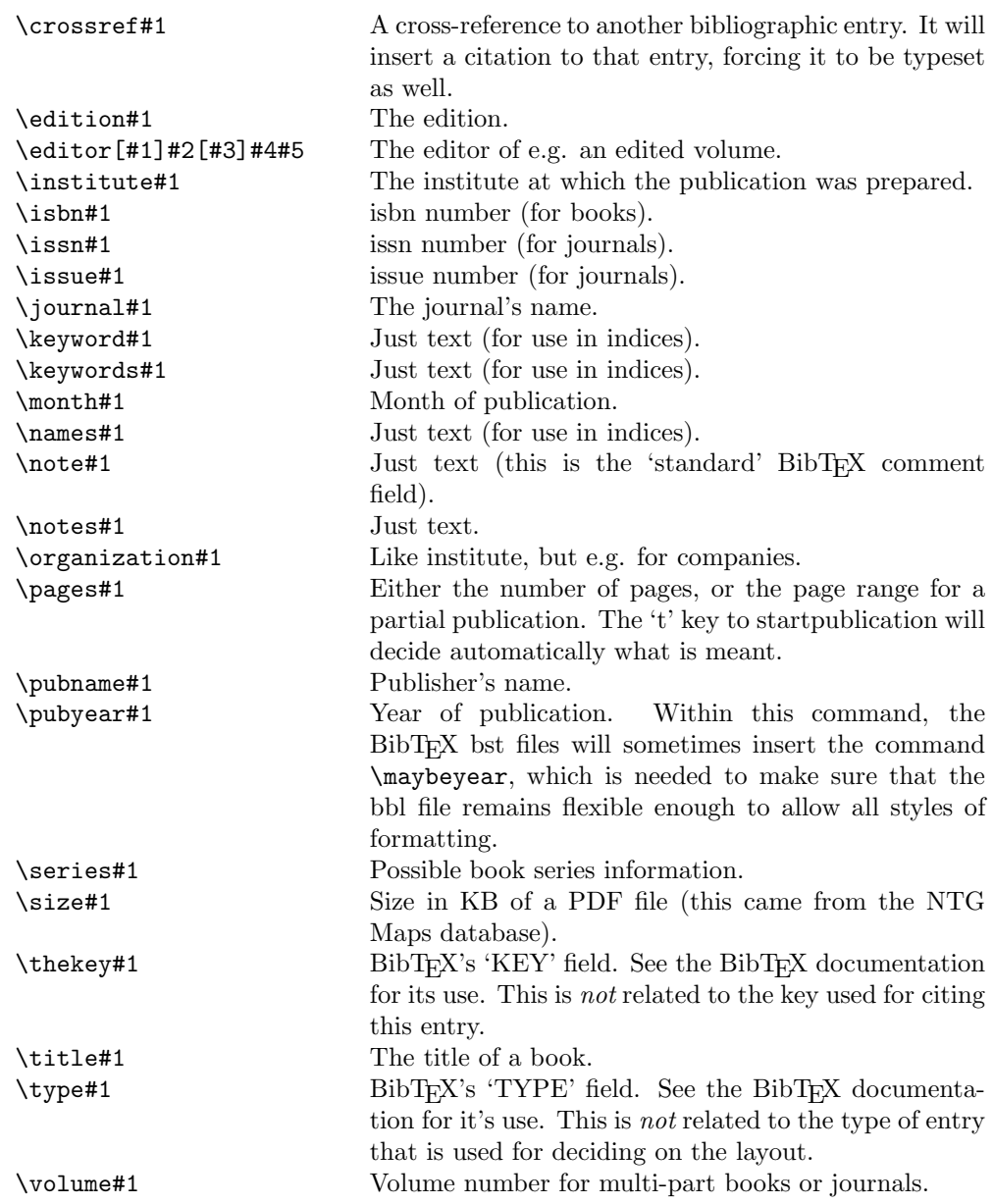

Rather a large list, which is caused by the desire to support as many existing BibTEX databases as possible.

As you can see, almost all commands have precisely one argument. The only exceptions are the three commands that deal with names:  $\artauthor$ ,  $\author$  and \editor. At the moment, these three commands require 5 arguments (of which two look like they are optional, they are *not!*)

Adding one of your own fields is reasonably simple:

#### \newbibfield[mycommand]

This will define \mycommand for use within a publication (plus \bib@mycommand, its internal form) as well as the command \insertmycommand that can be used within \setuppublicationlayout to fetch the supplied value (see below).

#### Defining a publication type layout

with specifying layouts for various types of publications style is concerned<br>with specifying layouts for various types of publications. explained earlier, but the largest part of a such a publication style is concerned

The command that does the work is \setuppublicationlayout. It has an optional argument that is a type, and all publications that have this type as argument to the 't' key of \startpublication will be typeset by executing the commands that appear in the group following the command.

For reference, here is one of the commands from bibl-apa:

```
\setuppublicationlayout[article]{%
   \insertartauthors{}{ }{\insertthekey{}{ }{}}%
```

```
\insertpubyear{(}{). }{\unskip.}%
\insertarttitle{\bgroup }{\egroup. }{}%
\insertjournal{\bgroup \it}{\egroup}
 {\insertcrossref{In }{}{}}%
\insertvolume
{, }
{\insertissue{(}{)}{}\insertpages{:}{.}{.}}
{\insertpages{, pages }{.}{.}}%
\insertnote{ }{.}{}%
\insertcomment{}{.}{}%
```
}

For every command in the long list given in the previous section, there is a corresponding \insertxxx command. (As usual, \author etc. are special: they have a macro called \insertxxxs instead.) All of these \insertxxx macros use the same logic:

#### \insertartauthors{<br/> <br/>before>}{<after>}{<not found>}

Sounds easy? It is! But it is also often tedious: database entries can be tricky things: some without issue numbers, others without page numbers, some even without authors. So, you often need to nest rather a lot of commands in the <not found> section of the 'upper' command, and \unskip and \ignorespaces are good friends as well.

There is nothing special about the type name you give in the argument, except that every \startpublication that does not have a 't' key is assumed to be of type 'article', and undefined 't' values imply that the data is completely ignored.

bibl-apa defines layouts for the 'standard' publication types that are defined in the example bibliography that comes with BibTEX.

# **BIBLIOGRAPHY**

Hoekwater, T. (To appear). CONTEXT Publication Module, The user documentation. MAPS, pages 66–76. This article.